How To Change Screen [Brightness](http://getfile.westpecos.com/doc.php?q=How To Change Screen Brightness On Mac Mini) On Mac Mini >[>>>CLICK](http://getfile.westpecos.com/doc.php?q=How To Change Screen Brightness On Mac Mini) HERE<<<

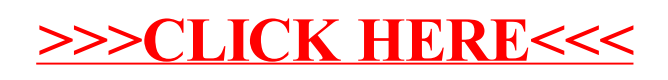